#### *Suite des calculs des formules de Riemann (Denise Vella-Chemla, 7.7.2017)*

On étudie ici les calculs de la formule 2) ci-dessous fournie dans l'article que Riemann a consacré au nombre de nombres premiers pour les nombres 995 907,  $10^6$ ,  $10^7$ ,  $10^8$ ,  $10^9$ .

1) 
$$
f(x) = \pi(x) + \frac{1}{2}\pi(x^{\frac{1}{2}}) + \frac{1}{3}\pi(x^{\frac{1}{3}}) + \frac{1}{4}\pi(x^{\frac{1}{4}}) + \frac{1}{5}\pi(x^{\frac{1}{5}}) + \dots
$$
  
\n2)  $\pi(x) = \frac{\mu(2)}{2}f(x^{\frac{1}{2}}) + \frac{\mu(3)}{3}f(x^{\frac{1}{3}}) + \frac{\mu(4)}{4}f(x^{\frac{1}{4}}) + \frac{\mu(5)}{5}f(x^{\frac{1}{5}}) + \dots = \sum \frac{\mu(k)}{k}f(x^{\frac{1}{k}})$ 

La formule 2) utilise les valeurs de *f* calculées au préalable qu'on fournit dans le tableau ci-après en regard des racines k-ièmes des nombres choisis (à gauche de la flèche dans chaque case, la racine k-ième, à droite, son image par *f*).

|                       | $\sqrt[2]{x}$            |                    | $\sqrt[3]{x}$  |                   | $\sqrt[5]{x}$  |                  | $\sqrt[6]{x}$  |                  | $\sqrt[7]{x}$            |                 | $\sqrt[10]{x}$ |                 |
|-----------------------|--------------------------|--------------------|----------------|-------------------|----------------|------------------|----------------|------------------|--------------------------|-----------------|----------------|-----------------|
| 995 907               | 997.951                  | $\rightarrow 176$  | 99.8634        | $\rightarrow 28$  | 15.8359        | $\rightarrow 7$  | 9.99317        | $\rightarrow 5$  | 7.19264                  | $\rightarrow$ 4 | 3.97944        | $\rightarrow 2$ |
| $10^{6}$              | 1000                     | $\rightarrow 176$  | 100            | $\rightarrow 28$  | 15.8489        | $\rightarrow 7$  | 10             | $\rightarrow 5$  | 7.19686                  | $\rightarrow$ 4 | 3.98107        | $\rightarrow 2$ |
| $10^{7}$              | 3162.28                  | $\rightarrow 458$  | 215.443        | $\rightarrow 52$  | 25.1189        | $\rightarrow$ 11 | 14.678         | $\rightarrow 7$  | 10                       | $\rightarrow 5$ | 5.01187        | $\rightarrow 3$ |
| $10^{8}$              | 10000                    | $\rightarrow 1247$ | 464.159        | $\rightarrow 96$  | 39.8107        | $\rightarrow$ 14 | 21.5443        | $\rightarrow 9$  | 13.895                   | $\rightarrow 7$ | 6.30957        | $\rightarrow 3$ |
| 10 <sup>9</sup>       | 31622.8                  | $\rightarrow$ 3428 | 1000           | $\rightarrow 176$ | 63.0957        | $\rightarrow 21$ | 31.6228        | $\rightarrow 13$ | 19.307                   | $\rightarrow 9$ | 7.94328        | $\rightarrow$ 4 |
|                       | $\sqrt[11]{x}$           |                    | $\sqrt[13]{x}$ |                   | $\sqrt[14]{x}$ |                  | $\sqrt[15]{x}$ |                  | $\sqrt[17]{x}$           |                 | $\sqrt[19]{x}$ |                 |
| $995\,\overline{907}$ | 3.50988                  | $\rightarrow 2$    | 2.89335        | 1                 | 2.68191        | $\rightarrow$ 1  | 2.5112         | $\rightarrow 1$  | 2.25339                  | $\rightarrow$ 1 | 2.06869        | $\rightarrow$ 1 |
| 10 <sup>6</sup>       | 3.51119                  | $\rightarrow 2$    | 2.89427        | $\rightarrow$ 1   | 2.6827         | $\rightarrow$ 1  | 2.51189        | $\rightarrow 1$  | 2.25393                  | $\rightarrow$ 1 | 2.06914        | $\rightarrow$ 1 |
| $10^{7}$              | 4.32876                  | $\rightarrow 2$    | 3.45511        | $\rightarrow 2$   | 3.16228        | $\rightarrow$ 1  | 2.92864        | $\rightarrow 1$  | 2.58086                  | $\rightarrow$ 1 | 2.33572        | $\rightarrow$ 1 |
| $10^{8}$              | 5.3356                   | $\rightarrow 3$    | 4.12463        | $\rightarrow 2$   | 3.72759        | $\rightarrow 2$  | 3.41455        | $\rightarrow 2$  | 2.95521                  | $\rightarrow$ 1 | 2.63665        | $\rightarrow$ 1 |
| 10 <sup>9</sup>       | 6.57933                  | $\rightarrow 3$    | 4.92388        | $\rightarrow 2$   | 4.39397        | $\rightarrow 2$  | 3.98107        | $\rightarrow 2$  | 3.38386                  | $\rightarrow$ 2 | 2.97635        | $\rightarrow$ 1 |
| f                     | $\sqrt[21]{x}$           |                    | $\sqrt[22]{x}$ |                   | $\sqrt[23]{x}$ |                  | $\sqrt[26]{x}$ |                  | $\sqrt[29]{x}$           |                 |                |                 |
| 995 907               | $-$                      |                    |                |                   |                |                  |                |                  | $\overline{\phantom{0}}$ |                 |                |                 |
| 10 <sup>6</sup>       | $\overline{\phantom{0}}$ |                    |                |                   |                |                  |                |                  | —                        |                 |                |                 |
| $10^{7}$              | 2.15443                  | $\rightarrow$ 1    | 2.08057        | $\rightarrow$ 1   | 2.01534        | $\rightarrow$ 1  |                |                  |                          |                 |                |                 |
| $10^{8}$              | 2.4041                   | $\rightarrow$ 1    | 2.31013        | $\rightarrow$ 1   | 2.22754        | $\rightarrow$ 1  | 2.03092        | $\rightarrow$ 1  |                          |                 |                |                 |
| 10 <sup>9</sup>       | 2.6827                   | $\rightarrow 1$    | 2.56502        | $\rightarrow$ 1   | 2.46209        | $\rightarrow 1$  | 2.21898        | $\rightarrow 1$  | 2.04336                  | $\rightarrow$ 1 |                |                 |

La fonction de Moebius "équilibre" à peu près les ajouts et les soustractions.

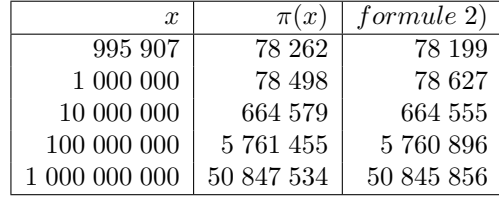

Ci-dessous, le tableau des écarts à  $\pi(x)$ , plus parlant :

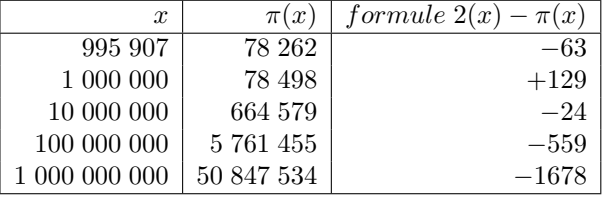

Ci-dessous les valeurs calculées au fur et à mesure de l'application de la formule 2 pour les nombres choisis.

*Valeurs intermédiaires dans les calculs de la formule 2 pour 995907*

 $res = 78298 (= f(995907)).$  $-(1.0/2.0)*176 \rightarrow 78210.00000$  $-$  (1.0/3.0) \* 28  $\rightarrow$  78200.66667  $-$  (1.0/5.0) \* 7  $\rightarrow$  78199.26667  $+$  (1.0/6.0)  $*$  5  $\rightarrow$  78200.10000 − (1*.*0*/*7*.*0) ∗ 4 → 78199*.*52857

 $+$  (1.0/10.0)  $*$  2  $\rightarrow$  78199.72857  $- (1.0/11.0) * 2 \rightarrow 78199.54675$ − (1*.*0*/*13*.*0) ∗ 1 → 78199*.*46983  $+$  (1.0/14.0)  $*$  1  $\rightarrow$  78199.54126  $+$  (1.0/15.0)  $*$  1  $\rightarrow$  78199.60793 − (1*.*0*/*17*.*0) ∗ 1 → 78199*.*54910  $-(1.0/19.0) * 1 \rightarrow 78199.49647$ *formule* 2 → 78199*.*49647

*Valeurs intermédiaires dans les calculs de la formule 2 pour* 10<sup>6</sup>

 $res = 78 726 (= f(10^6)).$  $-(1.0/2.0) * 176 \rightarrow 78638.00000$  $-$  (1.0/3.0)  $*$  28  $\rightarrow$  78628.66667  $-(1.0/5.0) * 7 \rightarrow 78627.26667$  $+$  (1.0/6.0)  $*$  5  $\rightarrow$  78628.10000  $-(1.0/7.0) * 4 \rightarrow 78627.52857$  $+$  (1.0/10.0)  $*$  2  $\rightarrow$  78627.72857  $-(1.0/11.0) * 2 \rightarrow 78627.54675$  $-$  (1.0/13.0)  $*$  1  $\rightarrow$  78627.46983  $+$  (1.0/14.0)  $*$  1  $\rightarrow$  78627.54126  $+$  (1.0/15.0)  $*$  1  $\rightarrow$  78627.60793  $-(1.0/17.0) * 1 \rightarrow 78627.54910$  $-(1.0/19.0) * 1 \rightarrow 78627.49647$ formule 2 → 78627*.*49647

*Valeurs intermédiaires dans les calculs de la formule 2 pour* 10<sup>7</sup>

 $res = 664 829 (= f(10^7)).$  $-(1.0/2.0) * 458 \rightarrow 664600.00000$ − (1*.*0*/*3*.*0) ∗ 128 → 664557*.*33333  $-(1.0/5.0) * 11 \rightarrow 664555.13333$  $+$  (1.0/6.0)  $*$  7  $\rightarrow$  664556.30000  $-$  (1.0/7.0)  $*$  5  $\rightarrow$  664555.58571  $+$  (1.0/10.0)  $*$  4  $\rightarrow$  664555.98571  $-$  (1.0/11.0)  $*$  2  $\rightarrow$  664555.80390  $-$  (1.0/13.0)  $*$  2  $\rightarrow$  664555.65005  $+$  (1.0/14.0)  $*$  1  $\rightarrow$  664555.72148  $+$  (1.0/15.0)  $*$  1  $\rightarrow$  664555.78815  $-(1.0/17.0) * 1 \rightarrow 664555.72932$  $-$  (1.0/19.0) \* 1  $\rightarrow$  664555.67669  $+(1.0/21.0)*1 \rightarrow 664555.72431$  $+$  (1.0/22.0)  $*$  1  $\rightarrow$  664555.76976  $-$  (1.0/23.0)  $*$  1  $\rightarrow$  664555.72629 formule  $2 \rightarrow 664555.72629$ 

*Valeurs intermédiaires dans les calculs de la formule 2 pour* 10<sup>8</sup>

 $res = 5761554 (= f(10<sup>8</sup>)).$ −(1*.*0*/*2*.*0) ∗ 1247 → 5760930*.*50000  $- (1.0/3.0) * 96 \rightarrow 5760898.50000$  $-$  (1.0/5.0)  $*$  14  $\rightarrow$  5760895.70000  $+$  (1.0/6.0)  $*$  9  $\rightarrow$  5760897.20000  $-(1.0/7.0) * 7 \rightarrow 5760896.20000$  $+$  (1.0/10.0)  $*$  3  $\rightarrow$  5760896.50000 − (1*.*0*/*11*.*0) ∗ 3 → 5760896*.*22727 − (1*.*0*/*13*.*0) ∗ 2 → 5760896*.*07343  $+$  (1.0/14.0)  $*$  2  $\rightarrow$  5760896.21628  $+$  (1.0/15.0)  $*$  2  $\rightarrow$  5760896.34962  $-$  (1.0/17.0)  $*$  1  $\rightarrow$  5760896.29079 − (1*.*0*/*19*.*0) ∗ 1 → 5760896*.*23816 − (1*.*0*/*21*.*0) ∗ 1 → 5760896*.*19054

 $-$  (1.0/22.0)  $*$  1  $\rightarrow$  5760896.14509 − (1*.*0*/*23*.*0) ∗ 1 → 5760896*.*10161  $-$  (1.0/26.0)  $*$  1  $\rightarrow$  5760896.06315 formule 2 → 5760896*.*06315

*Valeurs intermédiaires dans les calculs de la formule 2 pour* 10<sup>9</sup>

 $res = 50847633 (= f(10<sup>9</sup>)).$  $-(1.0/2.0) * 3428 \rightarrow 50845919.00000$ − (1*.*0*/*3*.*0) ∗ 176 → 50845860*.*33333 − (1*.*0*/*5*.*0) ∗ 21 → 50845856*.*13333  $+$  (1.0/6.0)  $*$  13  $\rightarrow$  50845858.30000 − (1*.*0*/*7*.*0) ∗ 9 → 50845857*.*01429  $+ (1.0/10.0) * 4 \rightarrow 50845857.41429$  $-(1.0/11.0) * 3 \rightarrow 50845857.14156$ − (1*.*0*/*13*.*0) ∗ 2 → 50845856*.*98771  $+ (1.0/14.0) * 2 \rightarrow 50845857.13057$  $+$  (1.0/15.0)  $*$  2  $\rightarrow$  50845857.26390 − (1*.*0*/*17*.*0) ∗ 2 → 50845857*.*14626 − (1*.*0*/*19*.*0) ∗ 1 → 50845857*.*09362  $-(1.0/21.0) * 1 \rightarrow 50845857.04601$  $-$  (1.0/22.0)  $*$  1  $\rightarrow$  50845857.00055 − (1*.*0*/*23*.*0) ∗ 1 → 50845856*.*95707 − (1*.*0*/*26*.*0) ∗ 1 → 50845856*.*91861 − (1*.*0*/*29*.*0) ∗ 1 → 50845856*.*88413 formule 2  $\rightarrow$  50845856.88413

Concernant le dernier paragraphe de l'article de Bernhard Riemann :

*"Il serait intéressant dans un nouveau dénombrement, d'étudier l'influence de chaque terme périodique*[1](#page-2-0) *contenu dans l'expression donnée pour la totalité des nombres premiers. Une marche plus régulière que celle donnée par F*(*x*) *serait obtenue à l'aide de la fonction f*(*x*) *qui, cela se reconnaît déjà très évidemment dans la première centaine, coïncide en moyenne avec Li*(*x*) + *log ξ*(0)*.",*

il s'agit de comparer  $Li(x)$  et  $f(x)$  dont on rappelle quelques valeurs :

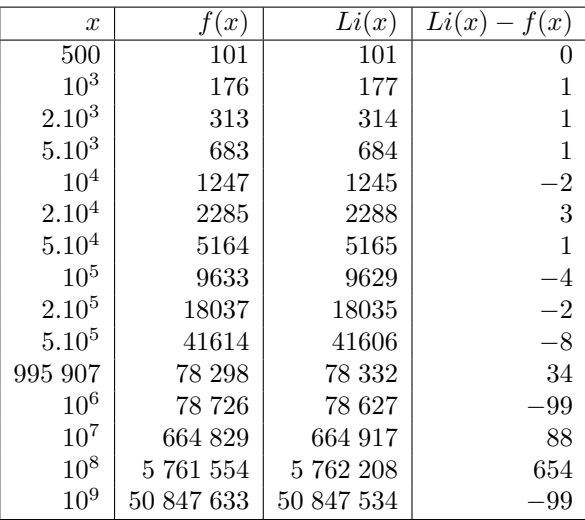

Il faut peut-être, dans la comparaison "en moyenne", considérer, comme le fait le traducteur, que *log ξ*(0) est une coquille typographique et doit prendre la valeur  $\frac{1}{2}$ , ou bien selon l'idée d'autres, remplacer *log*  $\xi(0)$  par  $li(2) = 1.045164.$ 

<span id="page-2-0"></span><sup>1</sup> selon le traducteur, penser ici oscillatoire plutôt que périodique.

Toujours est-il que le rapport  $\frac{50\,847\,633}{50\,847\,534}$  pour  $x = 10^9$  vaut 1.000001947 et que donc, puisque  $f(x) = \pi(x) +$ 1  $\frac{1}{2}\pi(x^{\frac{1}{2}})+\frac{1}{3}$  $\frac{1}{3}\pi(x^{\frac{1}{3}})+\frac{1}{4}$  $\frac{1}{4}\pi(x^{\frac{1}{4}})+\frac{1}{5}$  $\frac{1}{5} \pi \left( x^{\frac{1}{5}} \right) + \ldots$ , il suffirait, si l'hypothèse de Riemann était démontrée, pour trouver quasi-exactement le nombre de nombres premiers inférieurs à *x* de calculer *Li*(*x*) = *li*(*x*) − *li*(2) et de lui soustraire la moitié du nombre de nombres premiers inférieurs à la racine carrée de *x*, ainsi que le tiers du nombre de nombres premiers inférieurs à la racine cubique de *x*, ainsi que le quart du nombre de nombres premiers de la racine quatrième de *x*, en poursuivant les retraits jusqu'à la dernière racine *k*-ième de *x* supérieure ou égale à 2.

On vérifie cela avec le nombre  $10^9$  uniquement ; on calcule  $\pi(x) = Li(x) - \sum_{k} \frac{1}{k} \pi(\sqrt[k]{x})$ :

res =  $\text{Li}(10^9)$  = 50849233.0- $(1.0/2.0) * 3401.0 = 50847532.500000$ − (1*.*0*/*3*.*0) ∗ 168*.*0 = 50847476*.*500000

− (1*.*0*/*4*.*0) ∗ 40*.*0 = 50847466*.*500000 − (1*.*0*/*5*.*0) ∗ 18*.*0 = 50847462*.*900000 − (1*.*0*/*6*.*0) ∗ 11*.*0 = 50847461*.*066667 − (1*.*0*/*7*.*0) ∗ 8*.*0 = 50847459*.*923810 − (1*.*0*/*8*.*0) ∗ 6*.*0 = 50847459*.*173810 − (1*.*0*/*9*.*0) ∗ 4*.*0 = 50847458*.*729365 − (1*.*0*/*10*.*0) ∗ 4*.*0 = 50847458*.*329365 − (1*.*0*/*11*.*0) ∗ 3*.*0 = 50847458*.*056638 − (1*.*0*/*12*.*0) ∗ 3*.*0 = 50847457*.*806638 − (1*.*0*/*13*.*0) ∗ 2*.*0 = 50847457*.*652792 − (1*.*0*/*14*.*0) ∗ 2*.*0 = 50847457*.*509935 − (1*.*0*/*15*.*0) ∗ 2*.*0 = 50847457*.*376601 − (1*.*0*/*16*.*0) ∗ 2*.*0 = 50847457*.*251601 − (1*.*0*/*17*.*0) ∗ 2*.*0 = 50847457*.*133954 − (1*.*0*/*18*.*0) ∗ 2*.*0 = 50847457*.*022843 − (1*.*0*/*19*.*0) ∗ 1*.*0 = 50847456*.*970211 − (1*.*0*/*20*.*0) ∗ 1*.*0 = 50847456*.*920211 − (1*.*0*/*21*.*0) ∗ 1*.*0 = 50847456*.*872592 − (1*.*0*/*22*.*0) ∗ 1*.*0 = 50847456*.*827138 − (1*.*0*/*23*.*0) ∗ 1*.*0 = 50847456*.*783660 − (1*.*0*/*24*.*0) ∗ 1*.*0 = 50847456*.*741993 − (1*.*0*/*25*.*0) ∗ 1*.*0 = 50847456*.*701993 − (1*.*0*/*26*.*0) ∗ 1*.*0 = 50847456*.*663531 − (1*.*0*/*27*.*0) ∗ 1*.*0 = 50847456*.*626494 − (1*.*0*/*28*.*0) ∗ 1*.*0 = 50847456*.*590780 − (1*.*0*/*29*.*0) ∗ 1*.*0 = 50847456*.*556297

L'écart rapporté à  $π(x)$  de la valeur finale obtenue  $\frac{50847534 - 50847456}{50847534}$  est égal à 0.00000153098 mais dès la première soustraction, en ôtant simplement  $\frac{1}{2}\pi(\sqrt{x})$ , on a un écart aussi petit que  $\frac{50847534 - 50847532}{50847534}$  $\sqrt{x}$ , on a un écart aussi petit que  $\frac{50847534 - 50847532}{50047534}$ 3*,* 93332743*.*10<sup>−</sup><sup>8</sup> .

### **Annexe : autres résultats**

**Calculs pour** 10<sup>8</sup>

 $res = Li(10^8) = 5762208.0$ − (1*.*0*/*2*.*0) ∗ 1229*.*0 = 5761593*.*500000 − (1*.*0*/*3*.*0) ∗ 90*.*0 = 5761563*.*500000  $-(1.0/4.0) * 25.0 = 5761557.250000$ − (1*.*0*/*5*.*0) ∗ 12*.*0 = 5761554*.*850000 − (1*.*0*/*6*.*0) ∗ 8*.*0 = 5761553*.*516667 − (1*.*0*/*7*.*0) ∗ 6*.*0 = 5761552*.*659524 − (1*.*0*/*8*.*0) ∗ 4*.*0 = 5761552*.*159524 − (1*.*0*/*9*.*0) ∗ 4*.*0 = 5761551*.*715079 − (1*.*0*/*10*.*0) ∗ 3*.*0 = 5761551*.*415079 − (1*.*0*/*11*.*0) ∗ 3*.*0 = 5761551*.*142352 − (1*.*0*/*12*.*0) ∗ 2*.*0 = 5761550*.*975685 − (1*.*0*/*13*.*0) ∗ 2*.*0 = 5761550*.*821839 − (1*.*0*/*14*.*0) ∗ 2*.*0 = 5761550*.*678982 − (1*.*0*/*15*.*0) ∗ 2*.*0 = 5761550*.*545649 − (1*.*0*/*16*.*0) ∗ 2*.*0 = 5761550*.*420649 − (1*.*0*/*17*.*0) ∗ 1*.*0 = 5761550*.*361825 − (1*.*0*/*18*.*0) ∗ 1*.*0 = 5761550*.*306270 − (1*.*0*/*19*.*0) ∗ 1*.*0 = 5761550*.*253638 − (1*.*0*/*20*.*0) ∗ 1*.*0 = 5761550*.*203638 − (1*.*0*/*21*.*0) ∗ 1*.*0 = 5761550*.*156019 − (1*.*0*/*22*.*0) ∗ 1*.*0 = 5761550*.*110565 − (1*.*0*/*23*.*0) ∗ 1*.*0 = 5761550*.*067086 − (1*.*0*/*24*.*0) ∗ 1*.*0 = 5761550*.*025420 − (1*.*0*/*25*.*0) ∗ 1*.*0 = 5761549*.*985420 − (1*.*0*/*26*.*0) ∗ 1*.*0 = 5761549*.*946958

*Erreur =* (5761455 − 5761593)*/*5761455 = 2*,* 39*.*10<sup>−</sup><sup>5</sup> si on s'arrête à la racine carrée et qui tombe à *.*10<sup>−</sup> si on va au bout des calculs ((5761455-5761549)/5761455=1,63.10<sup>−</sup><sup>5</sup> )*.*

# **Calculs pour** 10<sup>7</sup>

 $res = Li(10^7) = 664917.0$ − (1*.*0*/*2*.*0) ∗ 446*.*0 = 664694*.*000000 − (1*.*0*/*3*.*0) ∗ 47*.*0 = 664678*.*333333 − (1*.*0*/*4*.*0) ∗ 16*.*0 = 664674*.*333333  $-(1.0/5.0) * 9.0 = 664672.533333$  $-(1.0/6.0) * 6.0 = 664671.533333$ − (1*.*0*/*7*.*0) ∗ 4*.*0 = 664670*.*961905 − (1*.*0*/*8*.*0) ∗ 4*.*0 = 664670*.*461905 − (1*.*0*/*9*.*0) ∗ 3*.*0 = 664670*.*128571 − (1*.*0*/*10*.*0) ∗ 3*.*0 = 664669*.*828571 − (1*.*0*/*11*.*0) ∗ 2*.*0 = 664669*.*646753 − (1*.*0*/*12*.*0) ∗ 2*.*0 = 664669*.*480087 − (1*.*0*/*13*.*0) ∗ 2*.*0 = 664669*.*326240 − (1*.*0*/*14*.*0) ∗ 2*.*0 = 664669*.*183383 − (1*.*0*/*15*.*0) ∗ 1*.*0 = 664669*.*116717 − (1*.*0*/*16*.*0) ∗ 1*.*0 = 664669*.*054217 − (1*.*0*/*17*.*0) ∗ 1*.*0 = 664668*.*995393 − (1*.*0*/*18*.*0) ∗ 1*.*0 = 664668*.*939838 − (1*.*0*/*19*.*0) ∗ 1*.*0 = 664668*.*887206 − (1*.*0*/*20*.*0) ∗ 1*.*0 = 664668*.*837206 − (1*.*0*/*21*.*0) ∗ 1*.*0 = 664668*.*789587 − (1*.*0*/*22*.*0) ∗ 1*.*0 = 664668*.*744132 − (1*.*0*/*23*.*0) ∗ 1*.*0 = 664668*.*700654

*Erreur =* (664579 − 664694)*/*664579 = 1*,* 73*.*10<sup>−</sup><sup>4</sup> si on s'arrête à la racine carrée et qui tombe à 1*,* 33*.*10<sup>−</sup><sup>4</sup> si on va au bout des calculs (=(664579-664668)/664579).

# **Calculs pour** 10<sup>6</sup>

 $res = Li(10^6) = 78627.0$ − (1*.*0*/*2*.*0) ∗ 168*.*0 = 78543*.*000000 − (1*.*0*/*3*.*0) ∗ 25*.*0 = 78534*.*666667 − (1*.*0*/*4*.*0) ∗ 11*.*0 = 78531*.*916667 − (1*.*0*/*5*.*0) ∗ 7*.*0 = 78530*.*516667 − (1*.*0*/*6*.*0) ∗ 4*.*0 = 78529*.*850000 − (1*.*0*/*7*.*0) ∗ 4*.*0 = 78529*.*278571 − (1*.*0*/*8*.*0) ∗ 3*.*0 = 78528*.*903571 − (1*.*0*/*9*.*0) ∗ 2*.*0 = 78528*.*681349 − (1*.*0*/*10*.*0) ∗ 2*.*0 = 78528*.*481349 − (1*.*0*/*11*.*0) ∗ 2*.*0 = 78528*.*299531 − (1*.*0*/*12*.*0) ∗ 2*.*0 = 78528*.*132864 − (1*.*0*/*13*.*0) ∗ 1*.*0 = 78528*.*055941 − (1*.*0*/*14*.*0) ∗ 1*.*0 = 78527*.*984513 − (1*.*0*/*15*.*0) ∗ 1*.*0 = 78527*.*917846 − (1*.*0*/*16*.*0) ∗ 1*.*0 = 78527*.*855346 − (1*.*0*/*17*.*0) ∗ 1*.*0 = 78527*.*796523 − (1*.*0*/*18*.*0) ∗ 1*.*0 = 78527*.*740967 − (1*.*0*/*19*.*0) ∗ 1*.*0 = 78527*.*688335

*Erreur =* (78543 − 78498)*/*78498 = 5*.*10−<sup>4</sup> si on s'arrête à la racine carrée et qui tombe à 3*.*10−<sup>4</sup> si on va au bout des calculs (=(78527-78498)/78498).

#### **Calculs pour** 10<sup>5</sup>

 $res = Li(10^5) = 9629.0$  $- (1.0/2.0) * 25.0 = 9616.500000$ − (1*.*0*/*3*.*0) ∗ 8*.*0 = 9613*.*833333 − (1*.*0*/*4*.*0) ∗ 4*.*0 = 9612*.*833333 − (1*.*0*/*5*.*0) ∗ 3*.*0 = 9612*.*233333  $-(1.0/6.0) * 2.0 = 9611.900000$ − (1*.*0*/*7*.*0) ∗ 2*.*0 = 9611*.*614286 − (1*.*0*/*8*.*0) ∗ 2*.*0 = 9611*.*364286  $-(1.0/9.0) * 2.0 = 9611.142063$ − (1*.*0*/*10*.*0) ∗ 2*.*0 = 9610*.*942063 − (1*.*0*/*11*.*0) ∗ 2*.*0 = 9610*.*760245 − (1*.*0*/*12*.*0) ∗ 2*.*0 = 9610*.*593579 − (1*.*0*/*13*.*0) ∗ 2*.*0 = 9610*.*439732

*Erreur =* (9616 − 9592)*/*9592 = 2*.*10<sup>−</sup>3 si on s'arrête à la racine carrée et divisée par 2 si on va au bout des calculs.

**Calculs pour** 10<sup>4</sup>

 $res = Li(10^4) = 1245.0$ − (1*.*0*/*2*.*0) ∗ 25*.*0 = 1232*.*500000 − (1*.*0*/*3*.*0) ∗ 8*.*0 = 1229*.*833333 − (1*.*0*/*4*.*0) ∗ 4*.*0 = 1228*.*833333 − (1*.*0*/*5*.*0) ∗ 3*.*0 = 1228*.*233333  $- (1.0/6.0) * 2.0 = 1227.900000$ − (1*.*0*/*7*.*0) ∗ 2*.*0 = 1227*.*614286 − (1*.*0*/*8*.*0) ∗ 2*.*0 = 1227*.*364286 − (1*.*0*/*9*.*0) ∗ 1*.*0 = 1227*.*253175 − (1*.*0*/*10*.*0) ∗ 1*.*0 = 1227*.*153175 − (1*.*0*/*11*.*0) ∗ 1*.*0 = 1227*.*062266 − (1*.*0*/*12*.*0) ∗ 1*.*0 = 1226*.*978932 − (1*.*0*/*13*.*0) ∗ 1*.*0 = 1226*.*902009

*Erreur =* (1232 − 1229)*/*1229 = 2*.*10<sup>−</sup><sup>3</sup> si on s'arrête à la racine carrée et qui reste à 2*.*10<sup>−</sup><sup>3</sup> (en négatif) si on va au bout des calculs  $(=(1226-1229)/1229)$ .

# **Calculs pour** 10<sup>3</sup>

 $res = Li(10^3) = 177.0$  $-(1.0/2.0) * 31.0 = 161.500000$  $-(1.0/3.0) * 4.0 = 160.166667$  $-(1.0/4.0) * 3.0 = 159.416667$  $-(1.0/5.0) * 2.0 = 159.016667$ − (1*.*0*/*6*.*0) ∗ 2*.*0 = 158*.*683333 − (1*.*0*/*7*.*0) ∗ 1*.*0 = 158*.*540476 − (1*.*0*/*8*.*0) ∗ 1*.*0 = 158*.*415476 − (1*.*0*/*9*.*0) ∗ 1*.*0 = 158*.*304365

*Erreur* =  $(161 - 168)/168 = -4.10^{-2}$  si on s'arrête à la racine carrée et qui devient  $-5.10^{-2}$  si on va au bout des calculs  $(=(158-168)/168)$ .